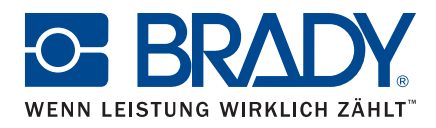

## **Brady Workstation Print Partner**

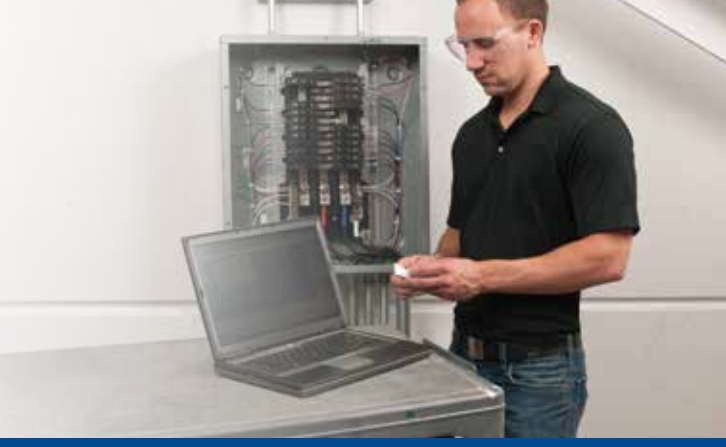

www.bradyeurope.com/workstation

Gewährleisten Sie die Einheitlichkeit von Etiketten durch das Sperren von Etikettenvorlagen!

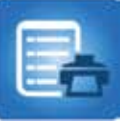

### **Separieren Sie die Fertigstellung der Etiketten und das Drucken Ihrer Etiketten**

Mit Brady Workstation Print Partner können Sie **eine Version implementieren, die nur für den Druck vorgesehen ist, während die Funktionen für die Etikettengestaltung deaktiviert sind.** 

Ein Etikett kann im Rahmen der Traceability äußerst wichtig sein und ein hohes Maß an Einheitlichkeit erfordern. Brady Workstation Print Partner verhindert, dass Etiketten versehentlich von den Anwendern geändert werden.

Brady Workstation Print Partner verfügt über eine vereinfachte Benutzeroberfläche, die nur die Funktionen zum Fertigstellen des Etiketts enthält. Somit kann die Etikettenvorlage selbst nicht geändert werden.

Dies bietet gleich zwei Vorteile: weniger Schulungsbedarf und geringere Fehlerwahrscheinlichkeit!

### **Keine versehentlichen Änderungen am Etikettenlayout**

Da Endanwender keinerlei Kontakt mit den Etikettenvorlagen haben, werden Etiketten stets wie gewünscht gedruckt. Versehentliche Änderungen am Etikettenlayout sind nicht möglich.

### **Weniger Zeitaufwand**

Mit der benutzerfreundlichen App Brady Workstation Print Partner können Anwender sofort mit dem Drucken von Etiketten beginnen, da sie keinerlei Kenntnisse der Etikettengestaltung benötigen. Umfassende Schulungen sind nicht erforderlich, da Anwender lediglich in der Lage sein müssen, die vorgesehenen Felder einer Etikettenvorlage auszufüllen.

Zum Ausfüllen der Etikettenvorlage gibt es mehrere Möglichkeiten:

- **Manuell**
	- Durch Eingabe der Daten in die vorgesehenen Felder.
	- Es besteht die Möglichkeit, **diese Daten auf mehreren Etiketten zu duplizieren**. Auf diese Weise wird der Inhalt auf jedem gedruckten Etikett wiederholt oder nur auf einem Etikett gedruckt.
- **Import von Daten aus einer Excel-Tabelle** mit wenigen Klicks mithilfe des Plug-Ins für den Excel-Import.
- **Serialisierte Daten** können durch Einfügen einer Sequenz erstellt werden.

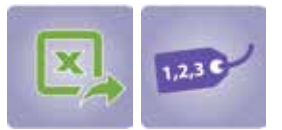

### **Software**

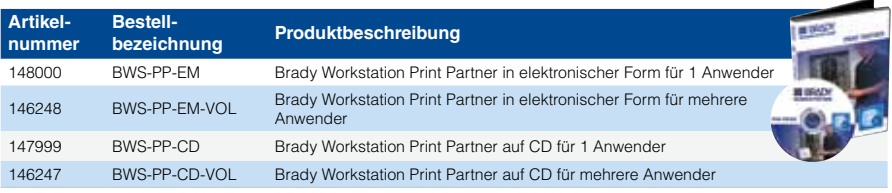

## **Brady Workstation**

Eine leistungsstarke App-Suite. Sie müssen die Etiketten-Software nicht von einer CD auf Ihrem Computer installieren, sondern Sie können einfach die kostenlose Brady Workstation-Suite auf Ihren Desktop herunterladen und dann die gewünschten Apps hinzufügen.

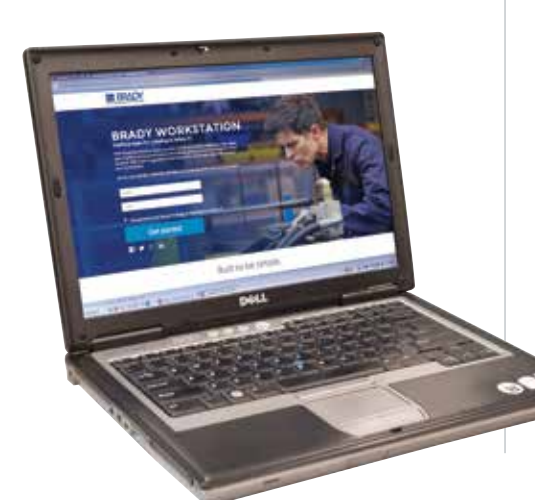

### **Drucken von einheitlichen Etiketten in drei Schritten**

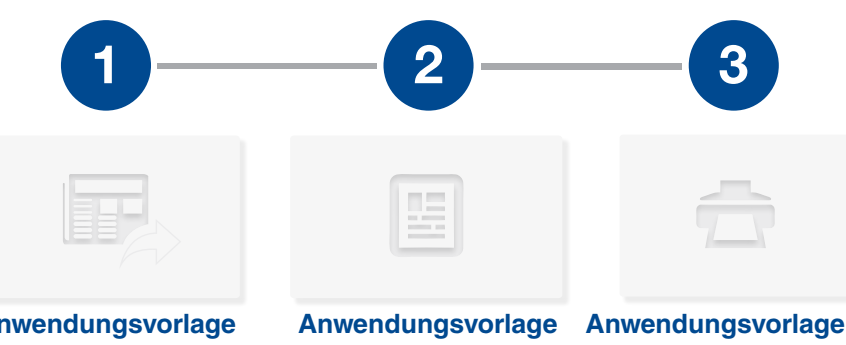

### **Anwendungsvorlage erstellen**

Sie können eine eigene Vorlage erstellen oder eine vorhandene LabelMark 6-Vorlage verwenden. Speichern Sie die Datei, damit Sie über Print Partner darauf zugreifen können.

## **fertigstellen**

Öffnen Sie Ihre LabelMark 6-Vorlage in Print Partner, damit Sie sie bearbeiten und fertigstellen können.

# **drucken**

Drucken Sie Ihre Etiketten mit einem beliebigen Drucker, der mit einem Windows-Treiber ausgestattet ist.

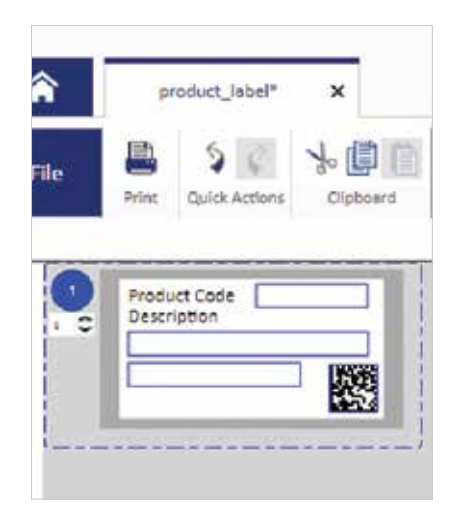

### **Weitere Funktionsmerkmale**

#### **Gemeinsame Nutzung von Anwendungsvorlagen**

Sie können Etikettenvorlagen aus allen Quellen öffnen, auf die Sie von Ihrem Desktop aus Zugriff haben. Das ist:

- $\Box$  Eine lokale Festplatte
- □ Ein gemeinsam genutzter Ordner im Netzwerk

#### **Kürzlich verwendete Anwendungsvorlagen...**

Alle Anwendungsvorlagen, die kürzlich verwendet wurden, erscheinen auf einer eigenen Registerkarte, damit Sie nicht lange nach einem bereits verwendeten Etikett suchen müssen. Der Inhalt dieser Registerkarte kann mithilfe der Entf-Taste einfach gelöscht werden.

### **Druckerkompatibilität**

Diese App kann mit einem Windows®-Druckertreiber mit allen aktuellen Druckermodellen für die Produkt- und Kabelkennzeichnung verwendet werden: BMP™41, BMP™51, BMP™71, BBP™11, BBP™12, BBP™33, IP™-Printer, BradyPrinter™-PR Plus.

Jedes Etikettenmaterial, das mit diesen Druckern kompatibel ist, eignet sich für den Fertigstellungs- und den Druckprozess.

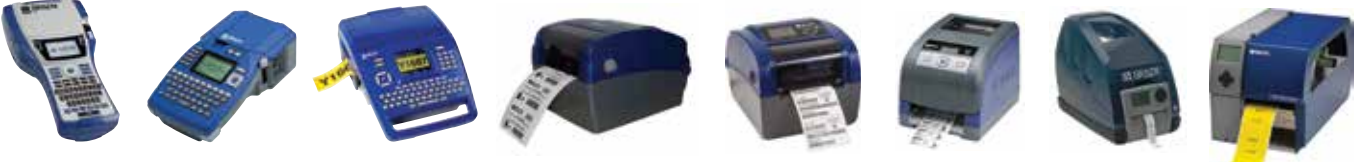

**BMP**<sup>41</sup> **LABEL PRINTER** 

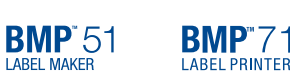

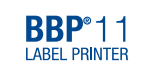

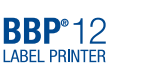

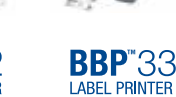

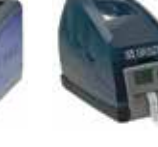

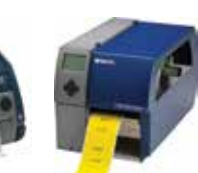

Bradyprinter<sup>™</sup><br>BP-PR PLUS Printer

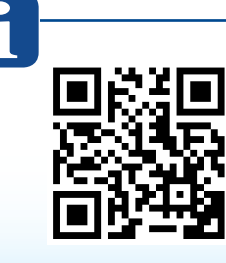

Sehen Sie sich das Video zu Brady Workstation Print Partner online an.

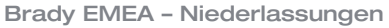

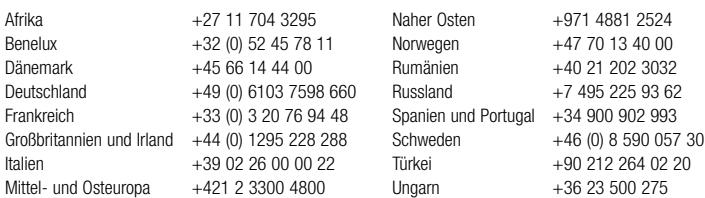

**SI BRAD** 

#### Ihr Brady Fachhändler

## **Kombinieren Sie mit LabelMark™ 6!**

Brady Workstation Print Partner ergänzt die LabelMark™ 6 Etiketten-Software von Brady. LabelMark™ 6 ermöglicht die einfache Erstellung von Etikettenvorlagen.

© 2015 Brady Worldwide Inc. ALLE RECHTE VORBEHALTEN